# Midterm 1 Recap **CMSC414 Computer and Network Security**

Mar 7, 2024

Yizheng Chen | University of Maryland surrealyz.github.io

# **What does it mean to be secure?**

- Too difficult for attackers
- Too expensive

 $\bullet$ 

• Lower ROI than the next target

• We raise the bar for attackers to succeed

…

# **Security Principle: Security is Economics**

- Security is often a cost-benefit analysis where someone needs to make a decision regarding how much security is worth
	- The expected benefit of your defense should be proportional to the expected cost of the attack
- Focus your energy on securing the weakest links
	- A system is only as secure as the weakest link

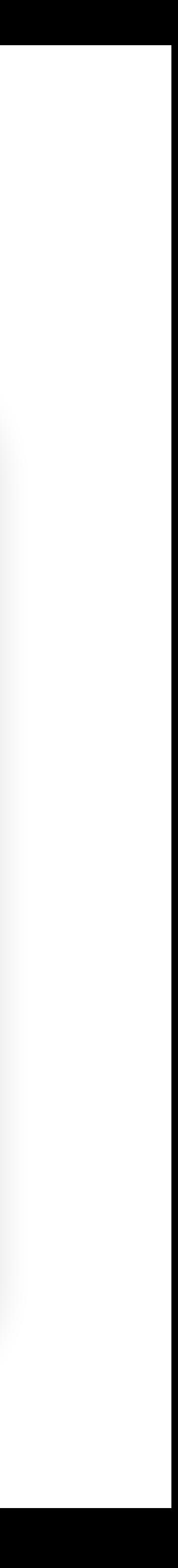

# **Security Principle: Kerkhoff's Principle**

### • Kerckhoffs' principle is a fundamental concept in cryptography. It states that the security of a cryptographic system shouldn't rely on

- the secrecy of the algorithm.
- Don't rely on security through obscurity.

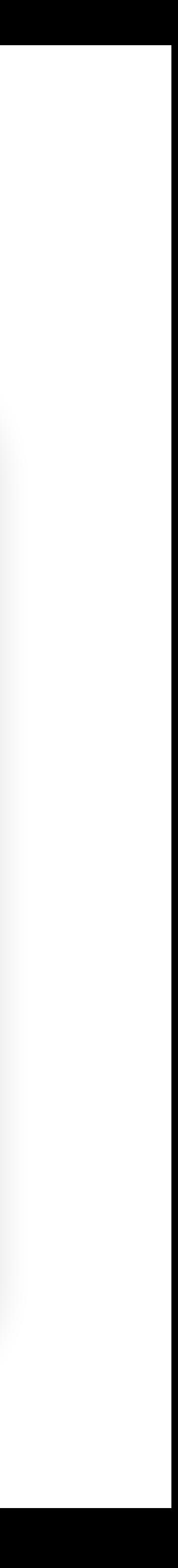

# **Exercise: What's wrong with this code?**

void vulnerable() { size\_t len; char \*buf;  $len = read\_int\_from\_network()$ ;  $but = malloc(len+5);$  read(fd, buf, len); ... }

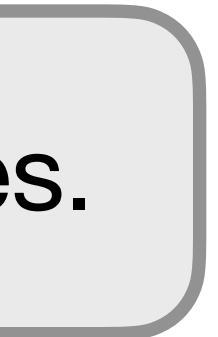

size\_t is a special unsigned integer type defined in the standard library of C and C++ languages.

# **Return to libc**

# **Non-Executable Pages**

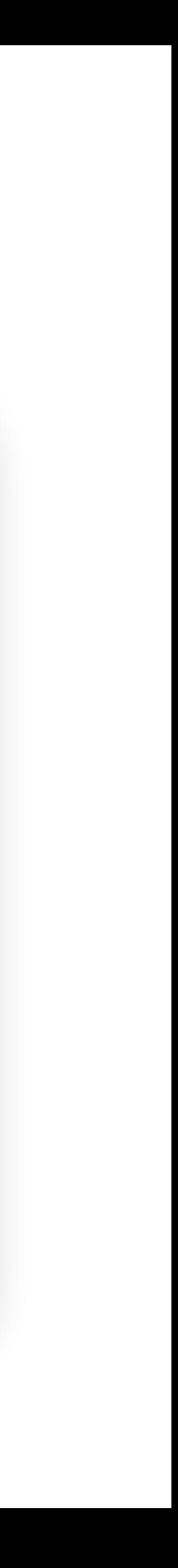

- Idea: Most programs don't need memory that is both written to and executed, so make portions of memory either executable or writable but not both
	- Stack, heap, and static data: Writable but not executable
	- Code: Executable but not writable
- Also known as
	- W^X (write XOR execute)
	- DEP (Data Execution Prevention, name used by Windows)
	- No-execute bit

## **How to subvert non-executable pages?**

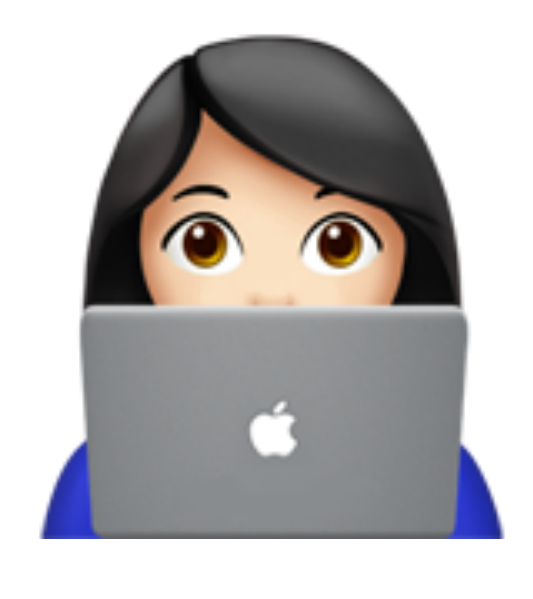

Idea: return to existing code in memory

# **Stack Frame of a Function**

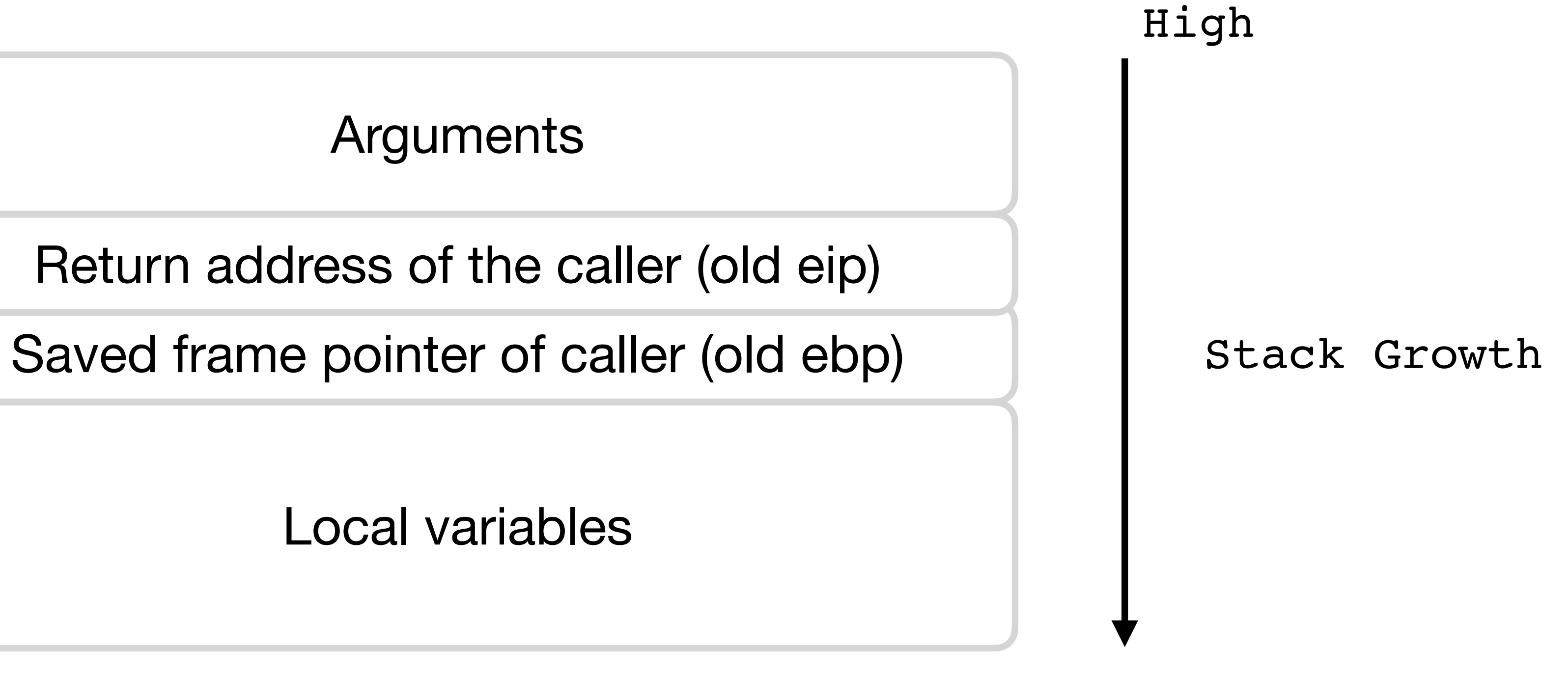

### Arguments

Low

# **Stack Frame of a Function**

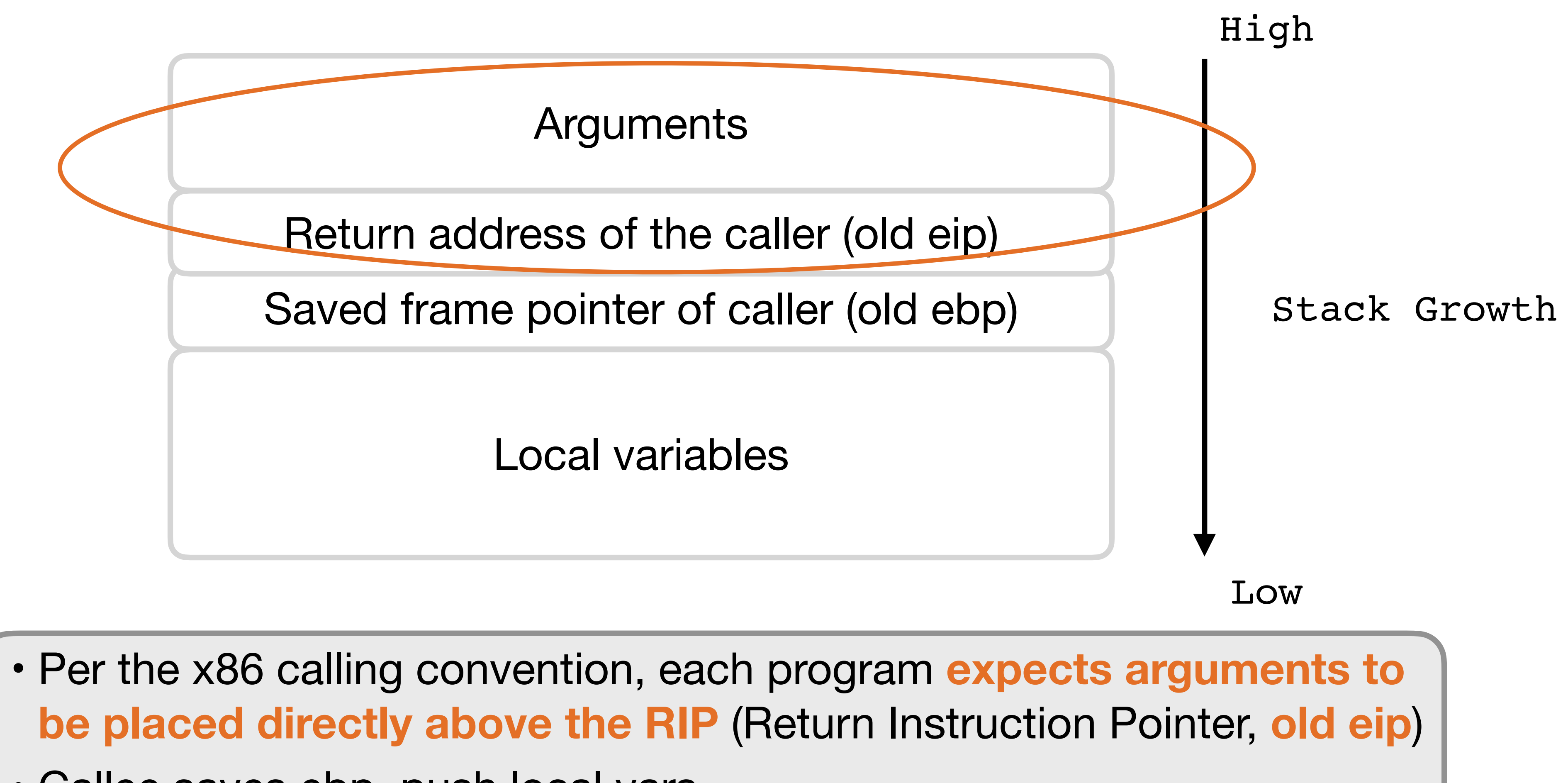

- 
- Callee saves ebp, push local vars

# **Return into libc: a real call**

Goal: use buffer overflow to fake call system("rm -rf /")

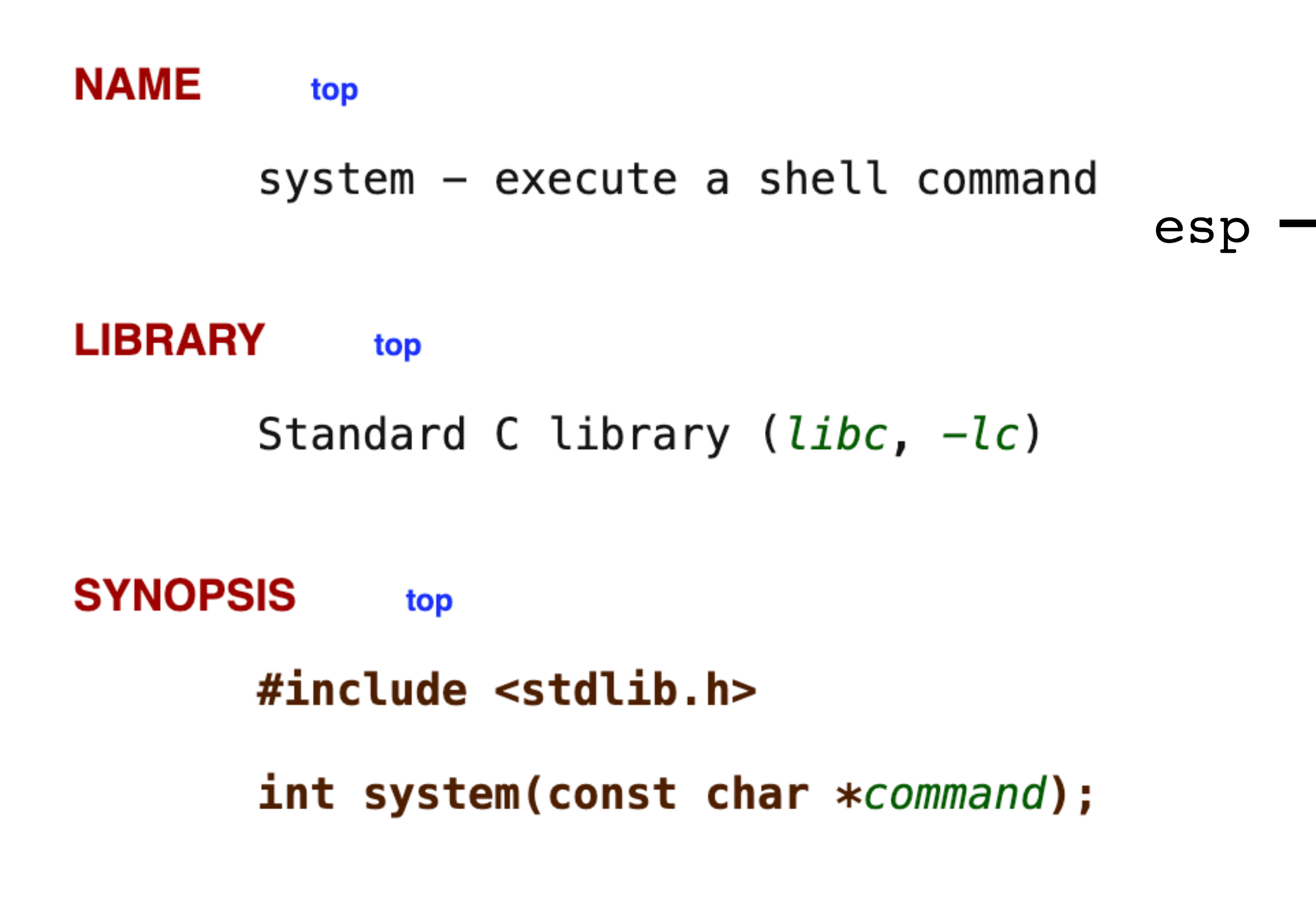

ebp

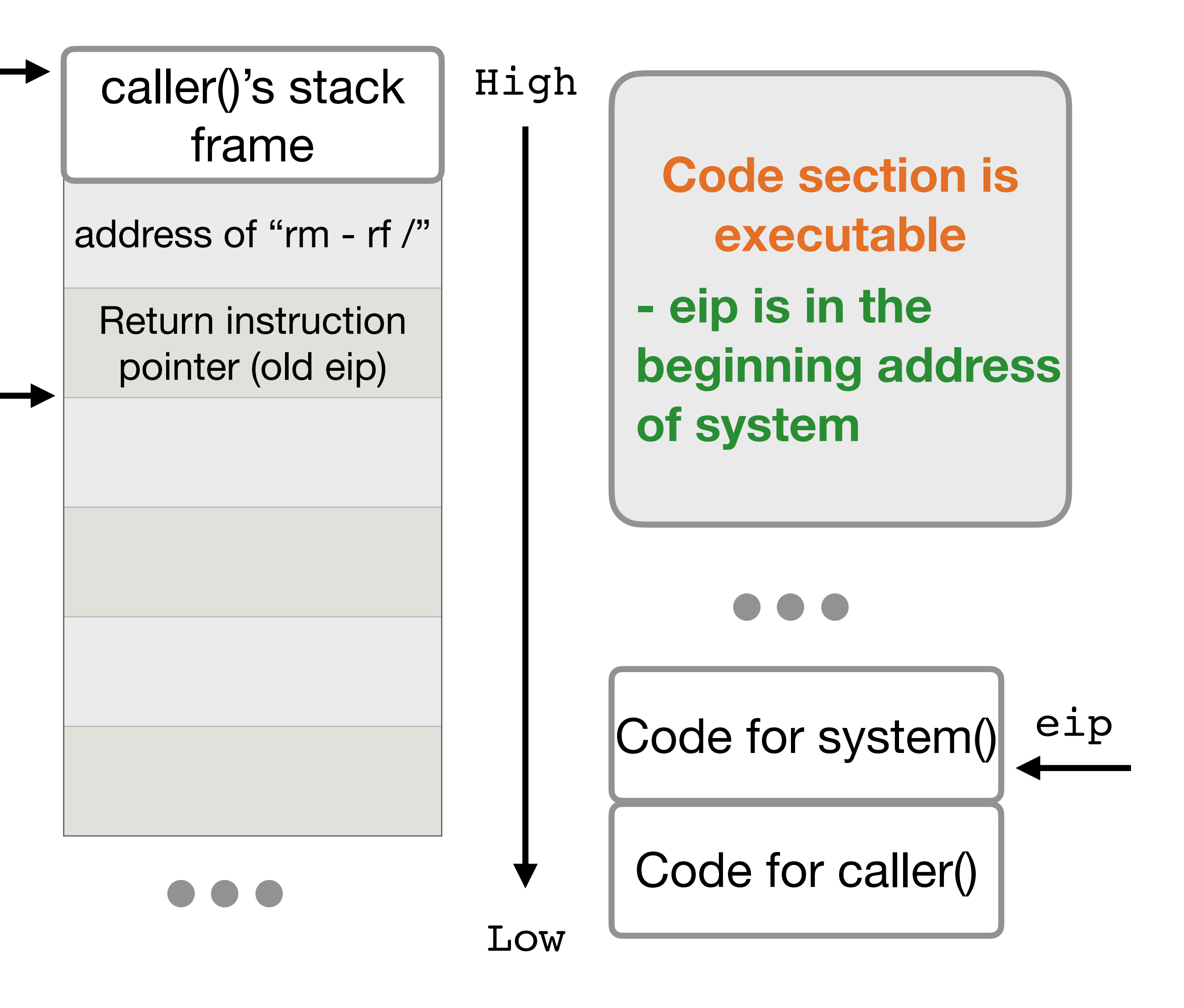

# **Return into libc: a real call**

Goal: use buffer overflow to fake call system("rm -rf /")

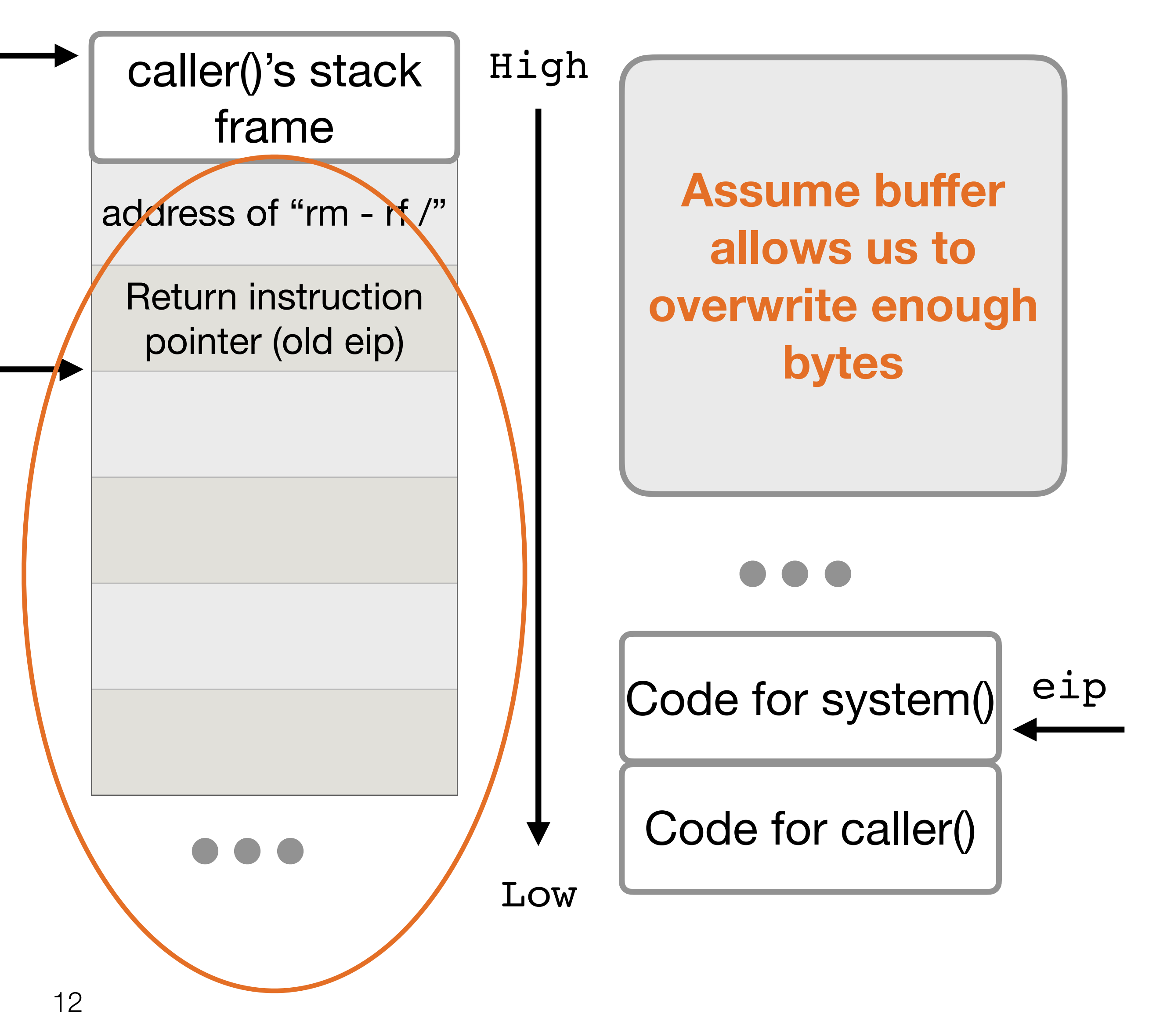

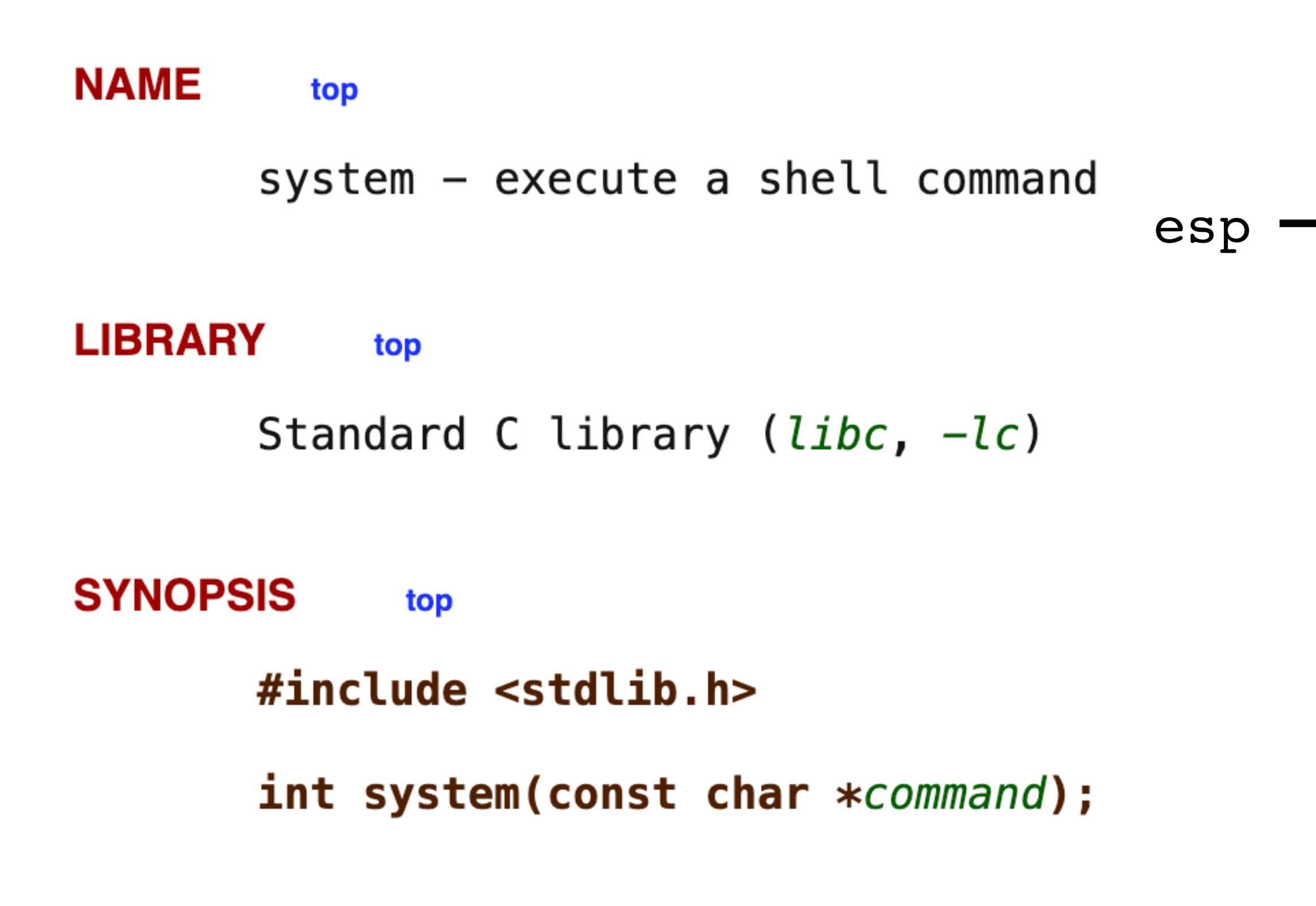

ebp

Check that we can call system("rm -rf /") **after** executing leave ret

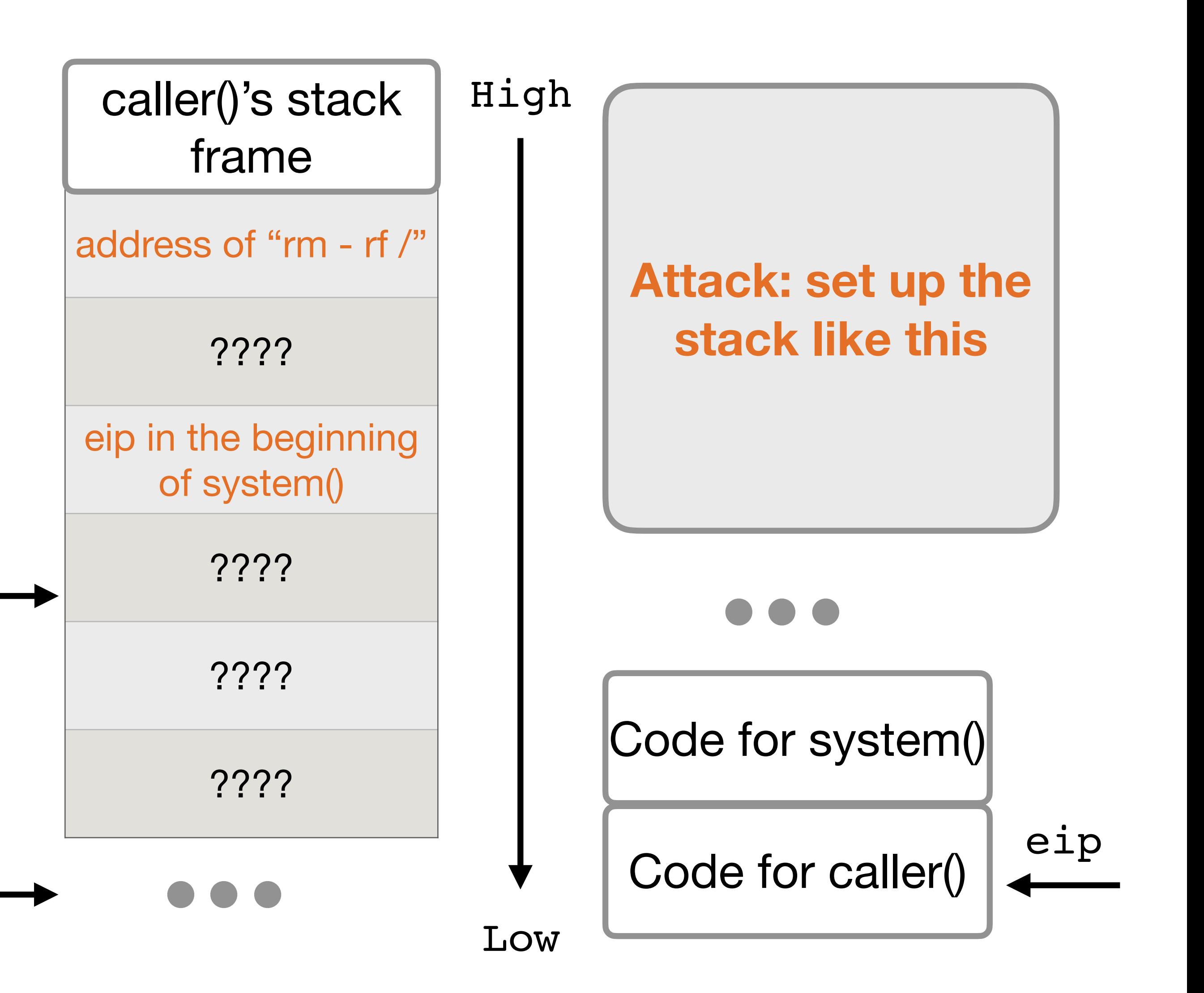

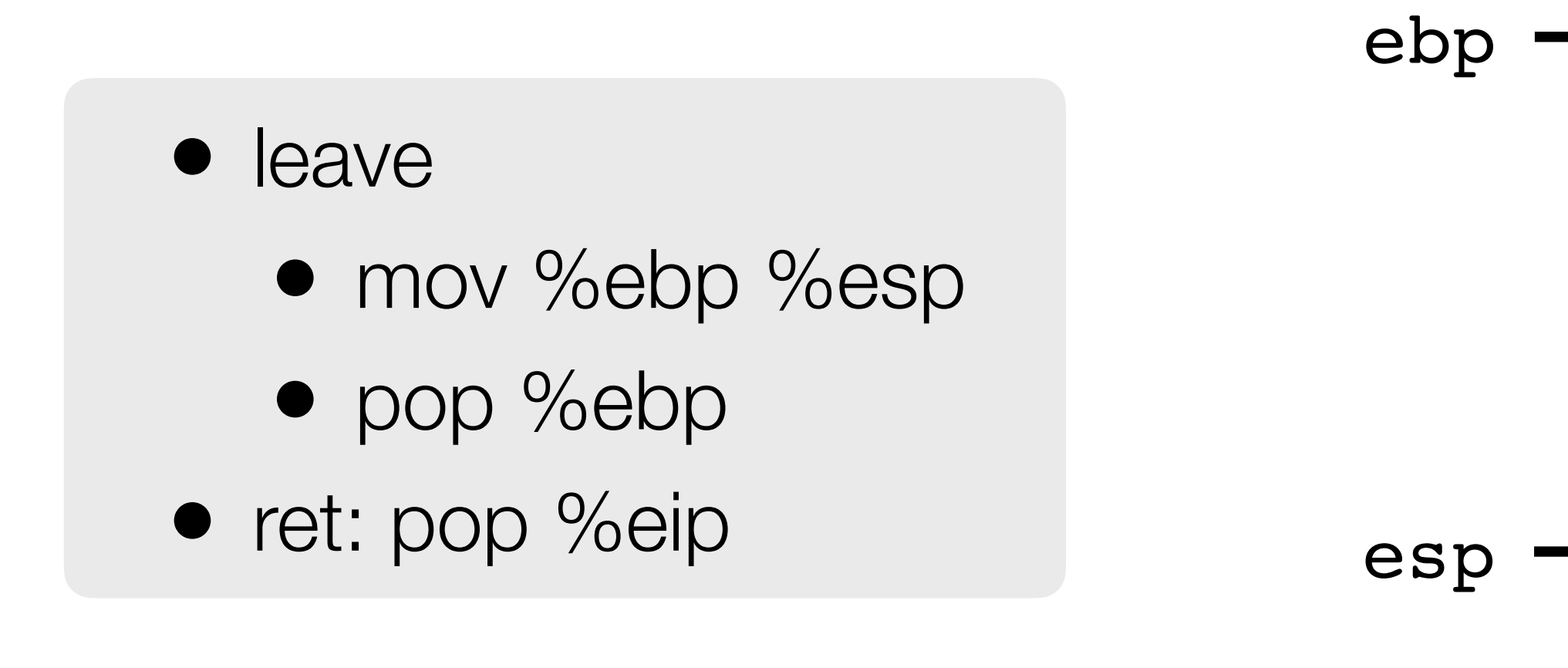

restore stack pointer (mov %ebp %esp)

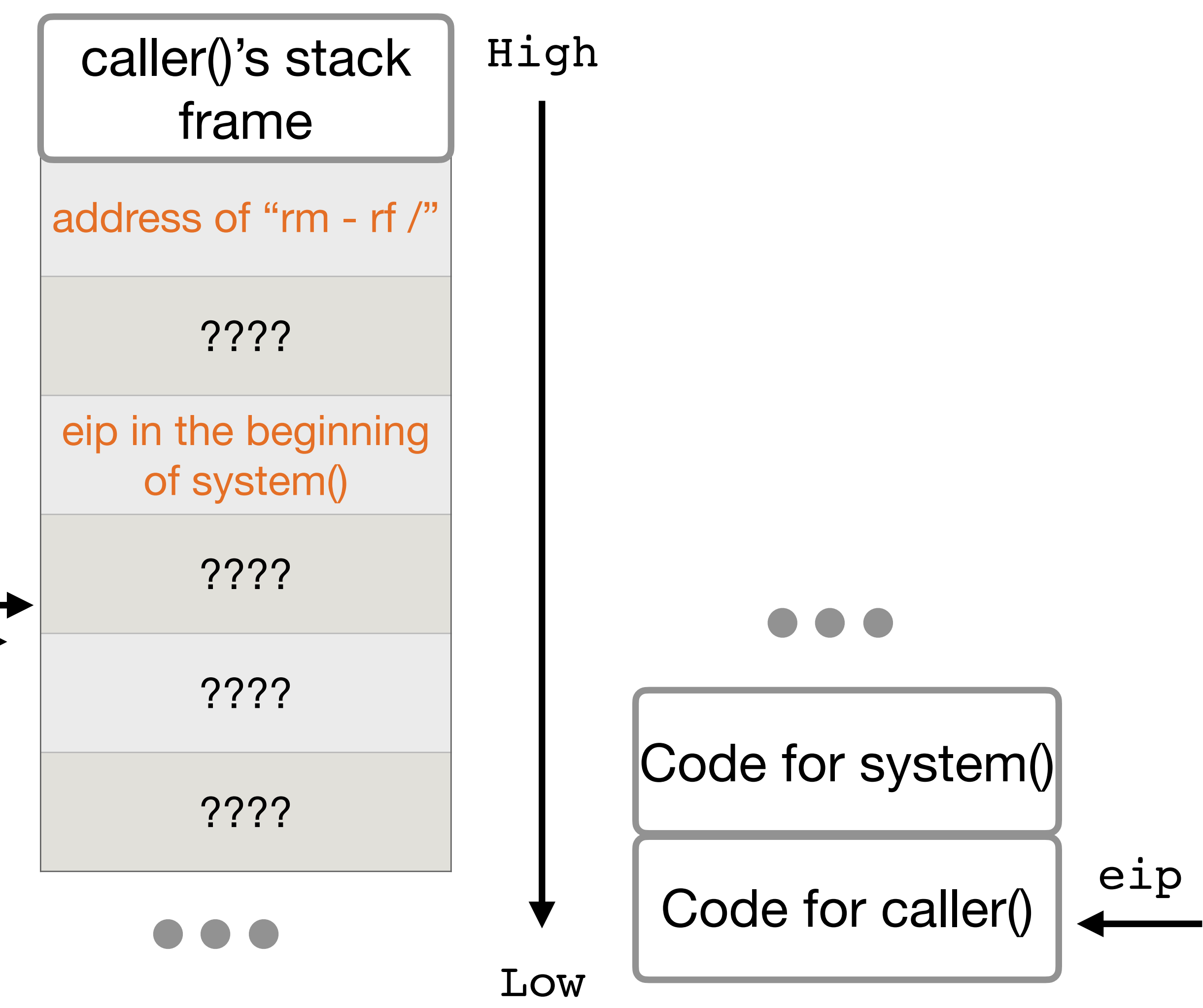

esp ebp

![](_page_13_Picture_6.jpeg)

![](_page_13_Figure_2.jpeg)

![](_page_14_Picture_1.jpeg)

![](_page_14_Figure_4.jpeg)

esp

### • leave • mov %ebp %esp • pop %ebp • ret: pop %eip

![](_page_15_Picture_1.jpeg)

![](_page_15_Figure_4.jpeg)

esp

![](_page_15_Figure_3.jpeg)

![](_page_16_Figure_2.jpeg)

![](_page_16_Figure_1.jpeg)

![](_page_17_Figure_2.jpeg)

![](_page_17_Figure_1.jpeg)

![](_page_18_Figure_0.jpeg)

![](_page_18_Figure_1.jpeg)

• Putting the shell code in the end of the payload buffer can maximize the

• Good guess of somewhere in NOP: jumping anywhere inside the NOP

- number of NOPs
- will make the attack successful.
- 

### nop sled malicious code

• This improves our chances of guessing by a factor of # of NOPs.

# **Exceptions to the Same-Origin Policy**

![](_page_19_Picture_10.jpeg)

• Exception: JavaScript runs with the origin of the page that loads it

origin of example.com

 $\mathcal{L}_{\mathcal{L}}$  . We be a green to allow some limited sharing sharing sharing sharing sharing sharing sharing sharing sharing sharing sharing sharing sharing sharing sharing sharing sharing sharing sharing sharing sharing

 $\mathcal{F}^{\mathcal{F}}_{\mathcal{F}}$  is the complex parameter  $\mathcal{F}^{\mathcal{F}}_{\mathcal{F}}$  and  $\mathcal{F}^{\mathcal{F}}_{\mathcal{F}}$  and  $\mathcal{F}^{\mathcal{F}}_{\mathcal{F}}$  and  $\mathcal{F}^{\mathcal{F}}_{\mathcal{F}}$  and  $\mathcal{F}^{\mathcal{F}}_{\mathcal{F}}$  and  $\mathcal{F}^{\mathcal{F}}_{\mathcal{F}}$  and  $\mathcal{F}^{\mathcal$ 

• Exploit this?<br>• Exploit images of the canonical induced and display in the category of the canonic state of the category of the category of the category of the category of the category of the category of the category of er inconor goan access information on the isguinate irosons.<br>Idea: the etterker adde malicious IS to a legitimate website • Attacker goal: access information on the legitimate website • Idea: the attacker adds malicious JS to a legitimate website

- 
- $\blacksquare$  ruca. The allactual audio
- JS will run with the origin of the legitimate website

### How to exploit this?

# **Cross-Site Scripting (XSS)**

![](_page_20_Picture_9.jpeg)

### • **Cross-site scripting (XSS)**: Injecting JavaScript into websites that

- are viewed by other users
	- Cross-site scripting subverts the same-origin policy
- Two main types of XSS
	- Stored XSS
	- Reflected XSS

![](_page_21_Picture_9.jpeg)

- **Stored XSS (persistent XSS)**: The attacker's JavaScript is stored on the legitimate server and sent to browsers
- Classic example: Facebook pages
	- An attacker puts some JavaScript on their Facebook page
	- Anybody who loads the attacker's page will see JavaScript (with the origin of Facebook)
- Stored XSS requires the victim to load the page with injected JavaScript
- Remember: Stored XSS is a **server-side vulnerability**!

Victim

Exploit server-side vulnerability

![](_page_22_Figure_3.jpeg)

![](_page_22_Figure_4.jpeg)

Attacker

![](_page_23_Figure_1.jpeg)

### Attacker

![](_page_24_Figure_1.jpeg)

4. Victim browser executes malicious

# **Reflected XSS**

![](_page_25_Picture_7.jpeg)

- **Reflected XSS:** The attacker causes the victim to input JavaScript into a request, and the content is **reflected (copied)** in the response from the server
	- Classic example: Search
	- If you make a request to http://google.com/search?q=bot, the response will say "10,000 results for bot"
	- If you make a request to http://google.com/search?q=<script>alert(1)</ script>, the response will say "10,000 results for <script>alert(1)</script>"
- Reflected XSS requires the victim to make a request with injected JavaScript

![](_page_26_Figure_1.jpeg)

4. Vieinn broweer executes malicious **seript** 

![](_page_26_Picture_3.jpeg)

1. Cause malicious request (e.g. click on link)

Attacker

## **Reflected XSS**

![](_page_27_Figure_1.jpeg)

# **Reflected XSS: Making a Request**

![](_page_28_Picture_9.jpeg)

- How do we force the victim to make a request to the legitimate website with injected JavaScript?
	- Trick the victim into visiting the attacker's website, and include an embedded iframe that makes the request
		- Can make the iframe very small (1 pixel x 1 pixel), so the victim doesn't notice it:

- clicking a link (e.g. posting on social media, sending a text, etc.)
- visiting the attacker's website, which redirects to the reflected XSS link
- <iframe height=1 width=1 src="http://google.com/search?

q=<script>alert(1)</script>">

• …

# **Reflected XSS is not CSRF**

![](_page_29_Picture_8.jpeg)

• Reflected XSS and CSRF both require the victim to make a request

• Reflected XSS: An HTTP response contains maliciously inserted

- to a link
- JavaScript, executed on the client side
- cookies), executing an effect on the server side

• CSRF: A malicious HTTP request is made (containing the user's

# **Steps of a CSRF Attack**

![](_page_30_Picture_7.jpeg)

- 1. User authenticates to the server, receives a **cookie** with a valid **session token**
- 2. Attacker **tricks** the victim into making a malicious request to the server
- 3. The victim **makes the malicious request**, attaching the cookie, server accepts it

![](_page_30_Figure_4.jpeg)

# **Clickjacking: Download Buttons**

![](_page_31_Picture_1.jpeg)

![](_page_31_Picture_7.jpeg)

- Which is the real download button?
- What if the user clicks the wrong one?

# **Invisible iframe Variant #1**

![](_page_32_Figure_1.jpeg)

![](_page_32_Picture_7.jpeg)

- Frame the legitimate site invisibly, over visible, enticing content
- Victims think they are clicking on the enticing site, but they click on the legitimate site, e.g., pay the attacker's account